## **«Найди отличия»**

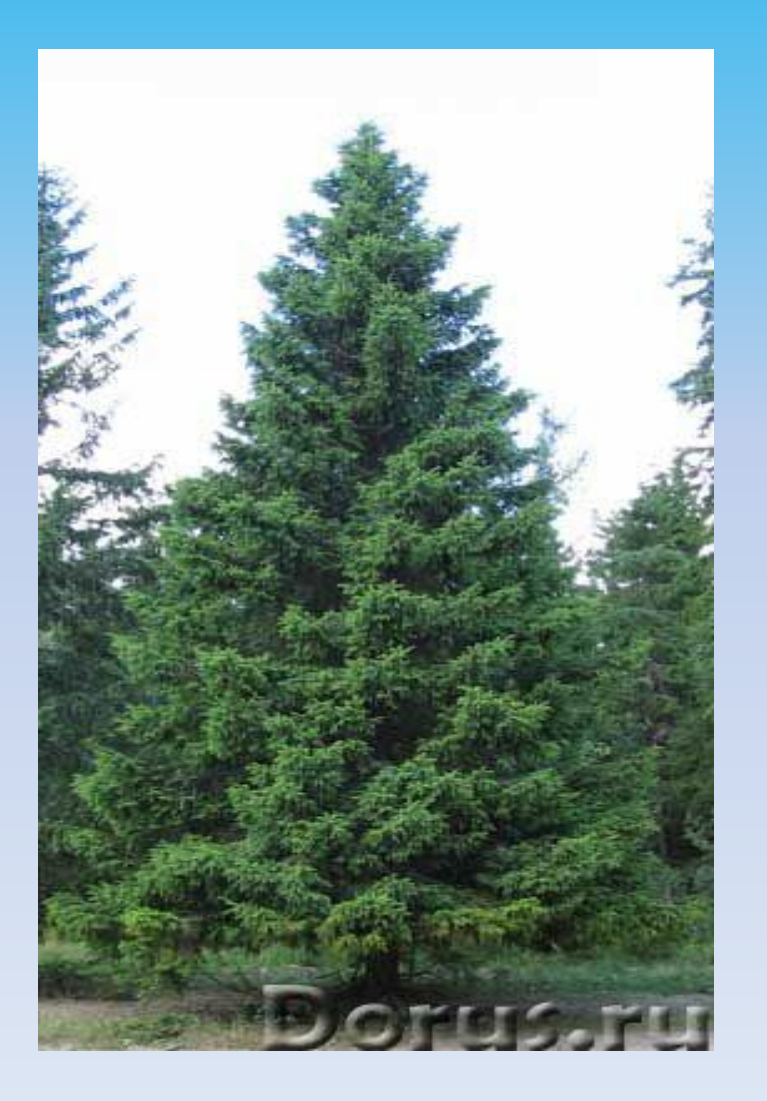

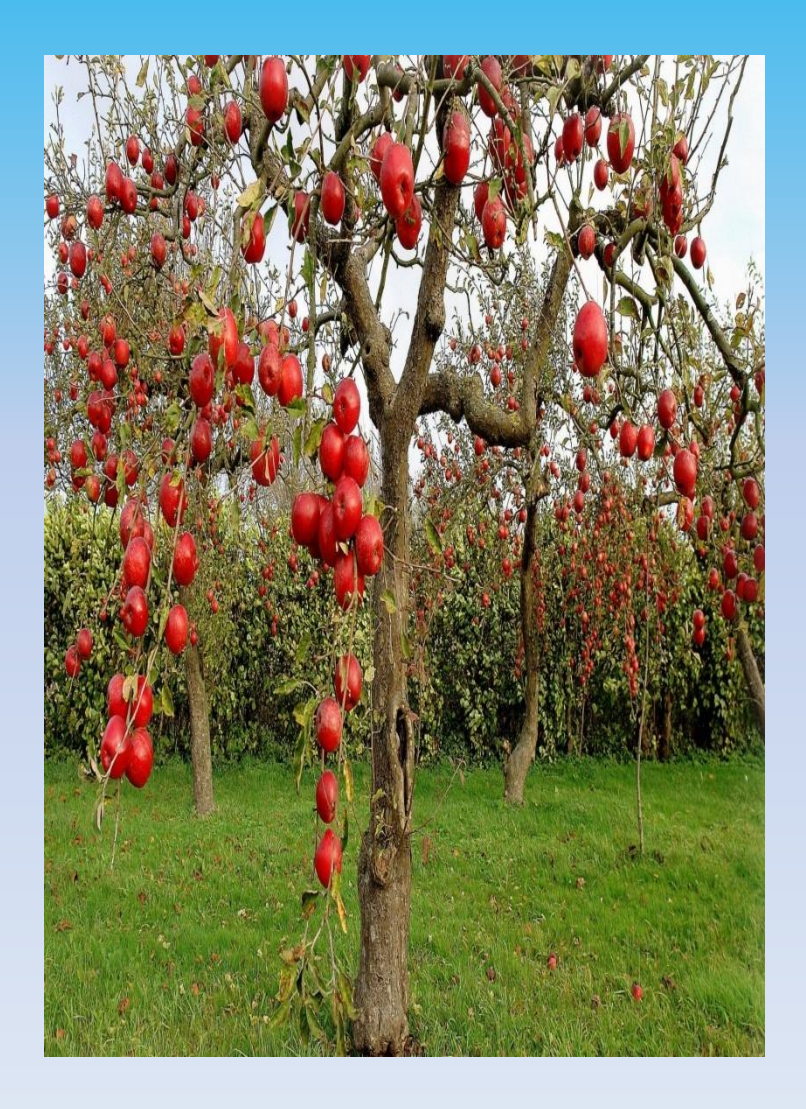

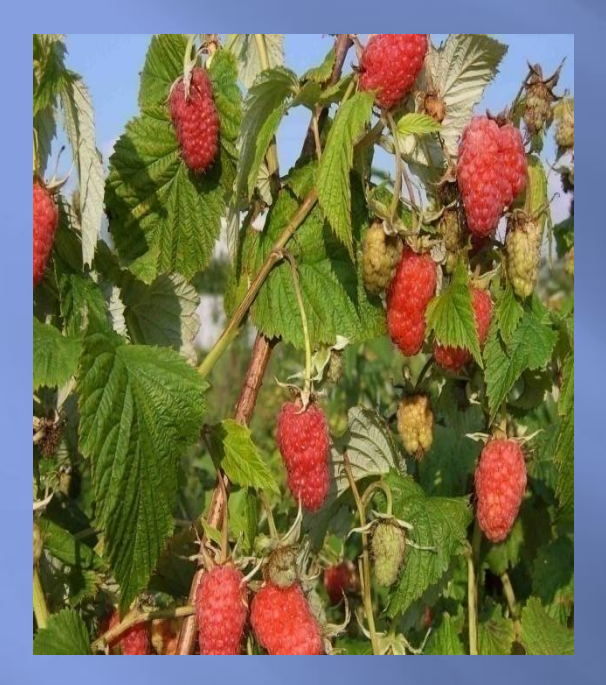

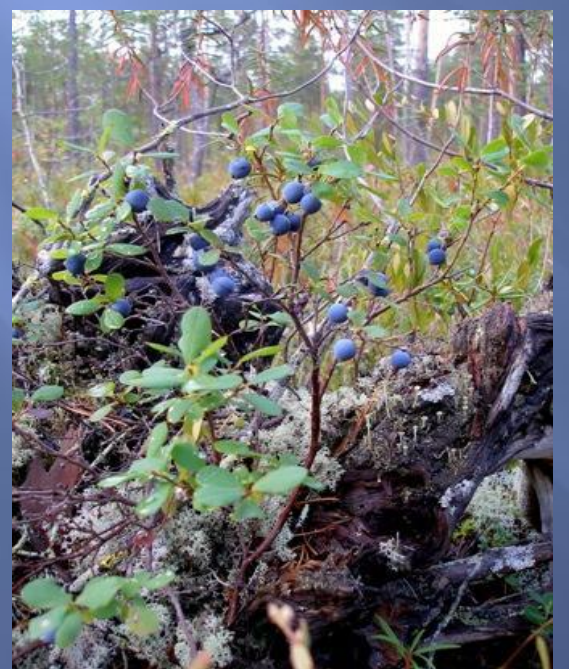

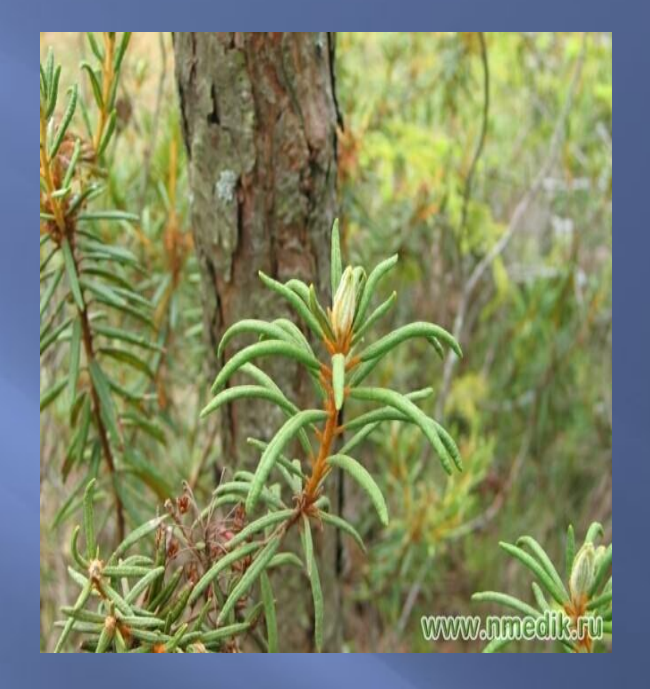

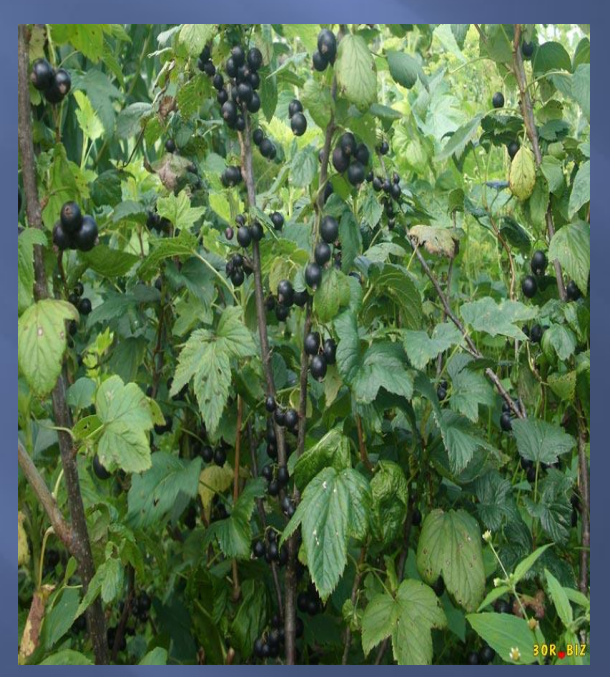

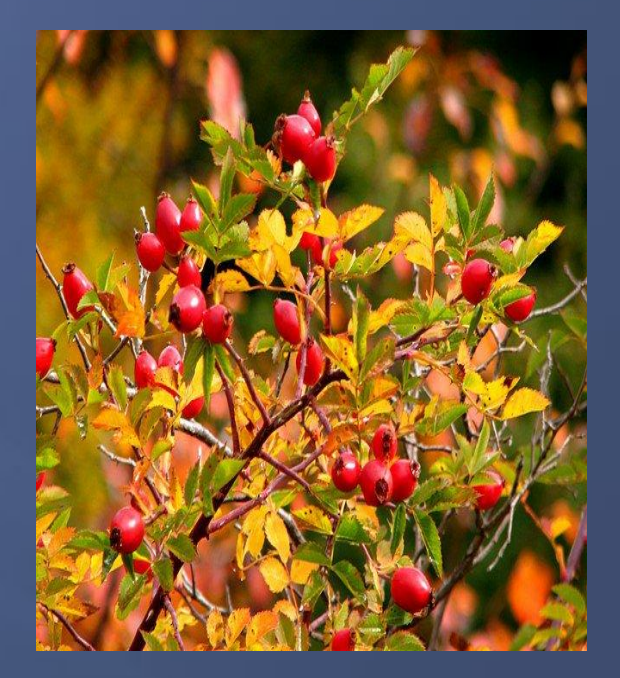

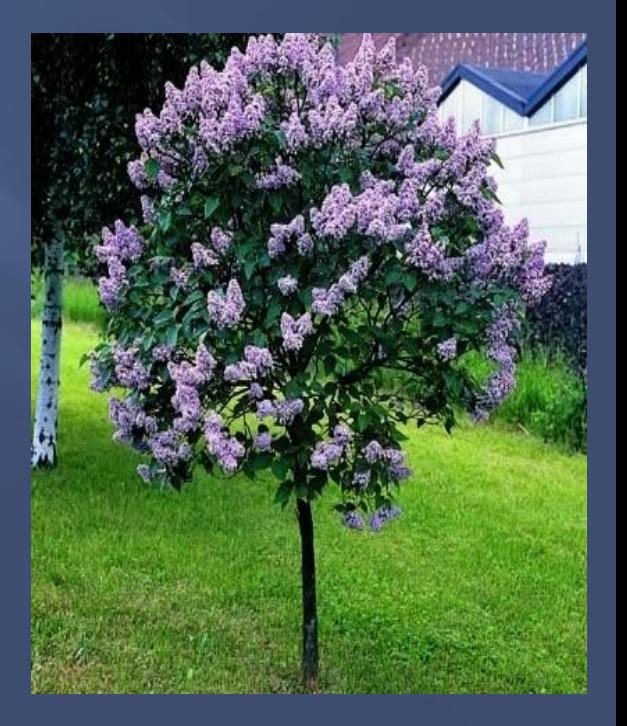